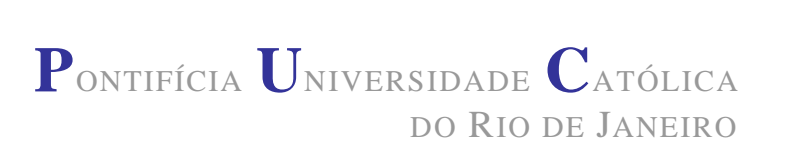

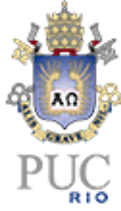

# **Fernando Vairolatti Del Negro Fonseca**

# **Análise de Projetos no Setor Químico: Uma Abordagem pela Teoria das Opções Reais**

### **Dissertação de Mestrado**

Dissertação apresentada ao Programa de Pós-Graduação em Engenharia de Produção da PUC - Rio como requisito parcial para obtenção do título de Mestre em Engenharia de Produção.

Orientador: Carlos Patrício Samanez

Rio de Janeiro Abril de 2008

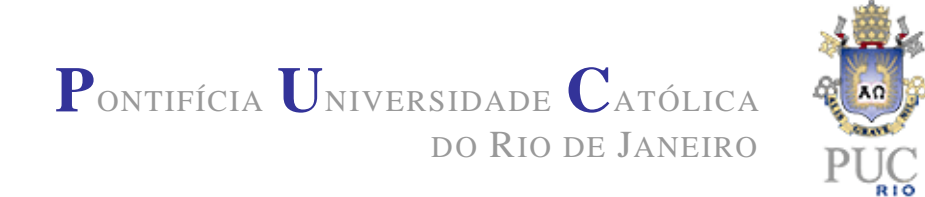

## **Fernando Vairolatti Del Negro Fonseca**

## **Análise de Projetos no Setor Químico: Uma Abordagem pela Teoria das Opções Reais**

Dissertação apresentada como requisito parcial para obtenção do grau de Mestre pelo Programa de Pós-Graduação em Engenharia de Produção da PUC - Rio. Aprovada pela Comissão Examinadora abaixo assinada.

**Prof. Carlos Patrício Samanez Orientador** Departamento de Engenharia de Produção – PUC - Rio

**Prof. José Paulo Teixeira**

Departamento de Engenharia de Produção – PUC - Rio

**Prof. Paulo Henrique Soto Costa**

Departamento de Engenharia de Produção – PUC - Rio

**Prof. José Eugenio Leal** Coordenador Setorial do Centro Técnico Científico – PUC - Rio

Rio de Janeiro, 10 de abril de 2008

Todos os direitos reservados. É proibida a reprodução total ou parcial do trabalho sem autorização da universidade, do autor e do orientador.

#### **Fernando Vairolatti Del Negro Fonseca**

Graduou-se em Engenharia de Produção Mecânica e Engenharia Mecânica pela PUC-Rio em 2002.

Ficha Catalográfica

Fonseca, Fernando Vairolatti Del Negro

 Análise de projetos no setor químico : uma abordagem pela teoria das opções reais / Fernando Vairolatti Del Negro Fonseca ; orientador: Carlos Patrício Samanez. – 2008.

99 f. : il. ; 30 cm

 Dissertação (Mestrado em Engenharia de Produção)–Pontifícia Universidade Católica do Rio de Janeiro, Rio de Janeiro, 2008. Inclui bibliografia

 1. Engenharia industrial – Teses. 2. Análise de viabilidade econômica. 3. Teoria das opções reais. 4. Simulação de Monte Carlo. I. Samanez, Carlos Patrício. II. Pontifícia Universidade Católica do Rio de Janeiro. Departamento de Engenharia Industrial. III. Título.

CDD: 658.5

**Aos meus pais, Paulo e Fernanda, ao meu irmão, Eduardo, e à minha querida esposa, Cibele, pelos incentivos, demonstrações de carinho e amor.** 

## **Agradecimentos**

À minha esposa, Cibele, pilar da minha vida, sempre ao meu lado nos momentos difíceis.

Aos meus pais, Paulo e Fernanda, que me ensinaram a ter disciplina e determinação, tudo o que conquistei é conseqüência disso.

Ao meu irmão, Eduardo, pelo incentivo e apoio.

À minhas avós pelo carinho e amor.

Ao professor Carlos Patrício Samanez pelo estímulo, orientação oferecida, e pelas excelentes aulas ministradas durante o curso.

Ao CNPQ e ao Departamento de Engenharia Industrial da PUC-Rio, pelos recursos disponibilizados, pelos auxílios concedidos e pelo apoio financeiro.

#### **Resumo**

Fonseca, Fernando Vairolatti Del Negro. Análise de Projetos no Setor Químico: Uma Abordagem pela Teoria das Opções Reais. Rio, 2008. 99p. Dissertação de Mestrado – Departamento de Engenharia de Produção, Pontifícia Universidade Católica do Rio de Janeiro (PUC-Rio).

O presente documento tem por objetivo realizar a análise de viabilidade econômica para a implantação e operação da Fase 1 de um modelo de negócios voltado para a produção, no mercado brasileiro, de tintas especiais para aplicações industriais. Tal análise foi desenvolvida utilizando-se a Teoria das Opções Reais em um processo de simulação de Monte Carlo onde os custos (fatores de incerteza) serão considerados estocásticos seguindo um movimento de reversão à média. Desta forma serão quantificados os efeitos das flexibilidades gerenciais e como estes afetam o valor do projeto através de uma forma eficiente de simular fluxos de caixa. O mercado dessas tintas especiais e patenteadas, tem hoje participação expressiva na Europa e, pelas características dos seus produtos, observa-se um alto potencial de entrada no Brasil. São tintas anticorrosivas isentas de pigmentos metálicos e solventes, indicadas para todos os segmentos industriais, com alta resistência química e mecânica e diversos tipos de acabamento. Uma das grandes vantagens das tintas que utilizam essa tecnologia é que o processo de cura não requer nenhum tipo de exposição ao sol, evaporação ou radiação ultravioleta, resultando em produtos com a fase de secagem mais rápida e vida útil muito maior. O modelo de negócio da fase 1 consiste na terceirização da produção onde, através da supervisão direta, será verificada a correta alocação dos insumos de modo garantir a qualidade das tintas. A forma como está representada traz vantagens como a redução de investimentos iniciais para implementação e a revelação de valiosas informações de mercado.

#### **Palavras-chave**

Análise de viabilidade econômica, Teoria das Opções Reais, Simulação de Monte Carlo.

#### **Abstract**

Fonseca, Fernando Vairolatti Del Negro. Project Valuation on Chemistry sector: A Real Option Aplication. Rio, 2008. 99p.– Department of Industrial Engineering, Pontifical Catholic University of Rio de Janeiro (PUC-Rio).

The present document has as objective to analyze the investment of the fase one start up of a business based on special licenced industrial paint on the brazilian market. Such analysis was accomplished with the Real Options Theory based on a Monte Carlo Simulation process where the costs (uncertainty factors) are stochastic and will follow the Mean Reversion Model. Therefore, it will be able to quantify the management flexibility and how they affect the project value. Nowadays, this industrial paint market has expressive profit share in Europe and a great potential in Brazil. Those paints are anticorrosive and do not have metallic pigments or solvents. They are indicated for all industrial sectors with high chemistry and mechanic resistence application. One of the great advantages on this kind of paint is the lack of extensive time to become dry. The fase one business model is bases on an outside production and the correct formula will be obtained throught direct supervision of qualified internal employees. The business model has advantages such as the reduction of the inicial investments and the development of market knowledge.

## **Keywords**

Project Valuation; Real Options; Monte Carlo Simulation.

# **SUMÁRIO**

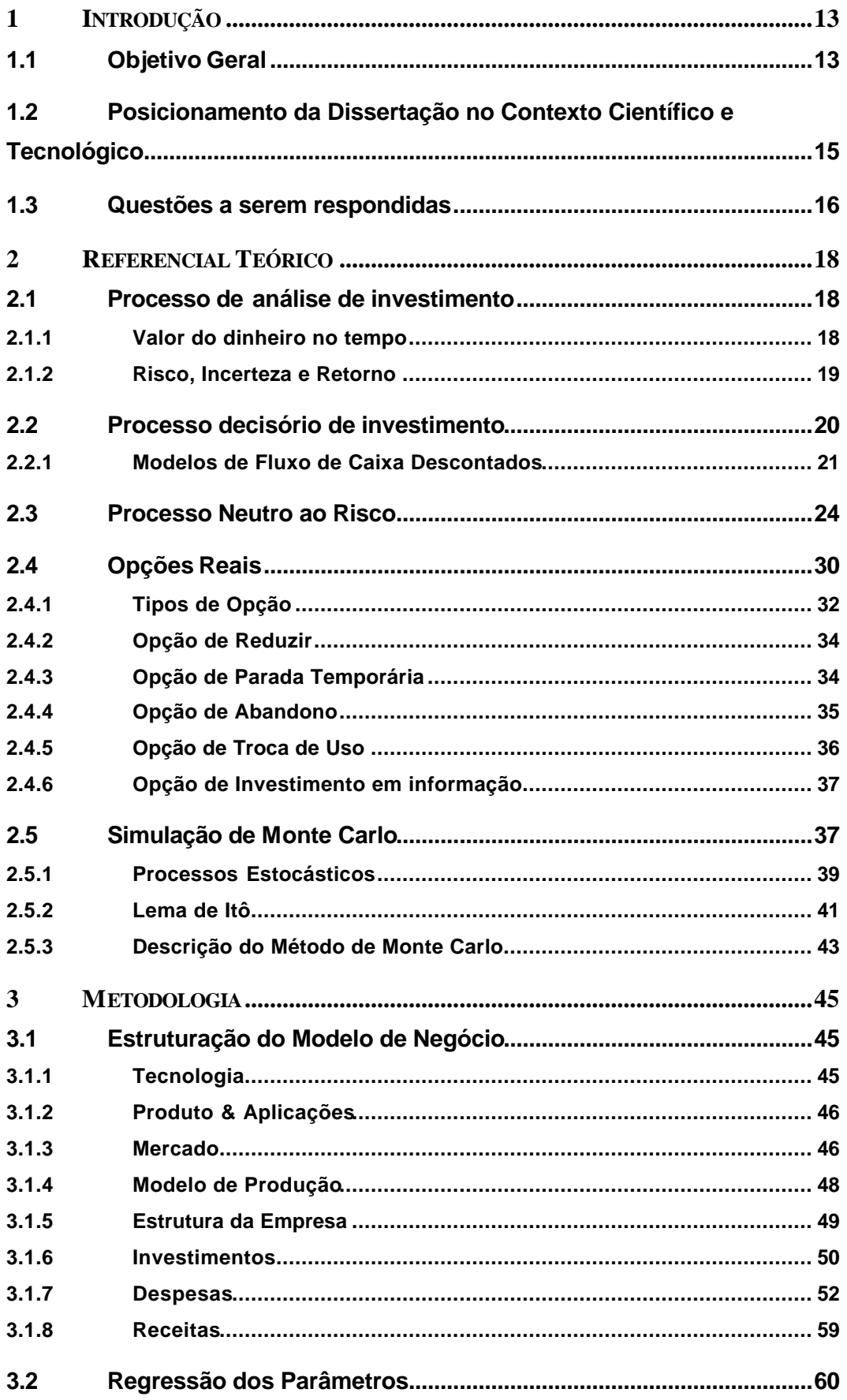

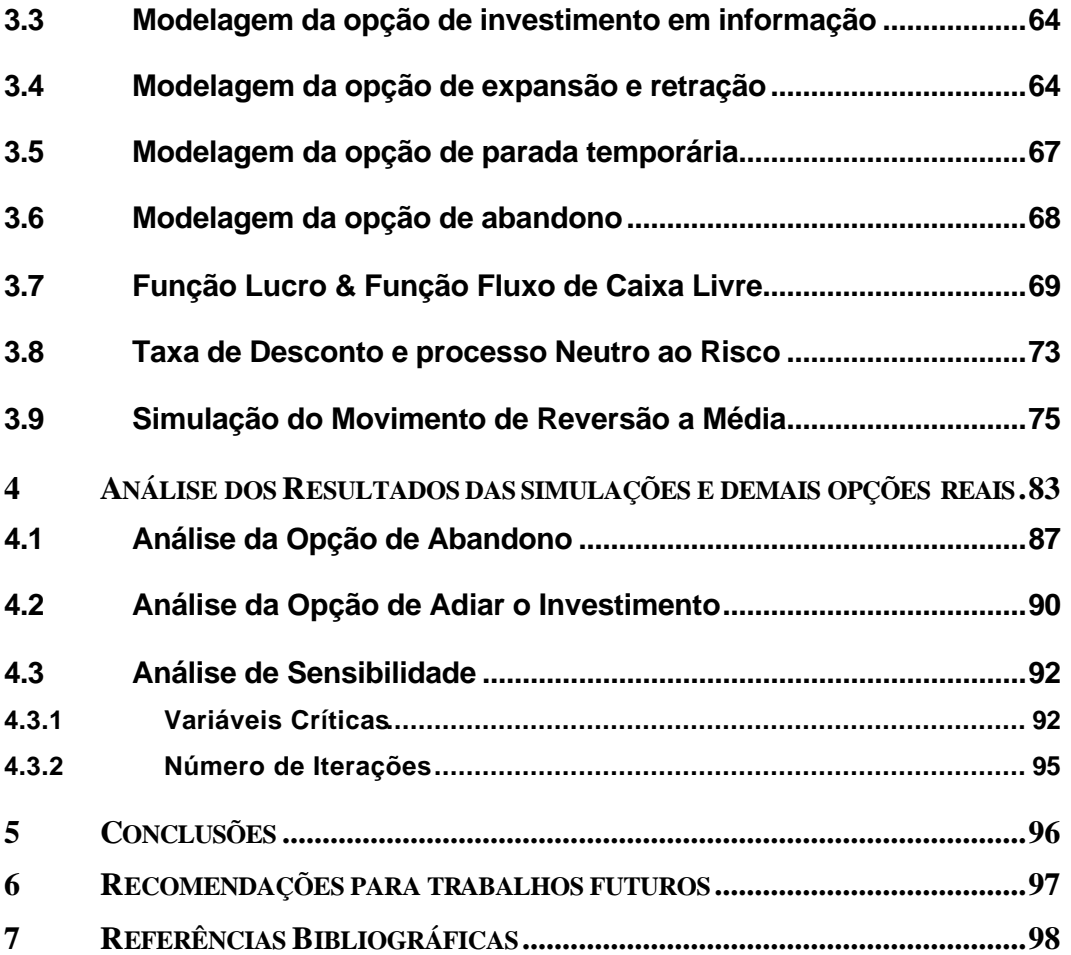

# **LISTA DE FIGURAS**

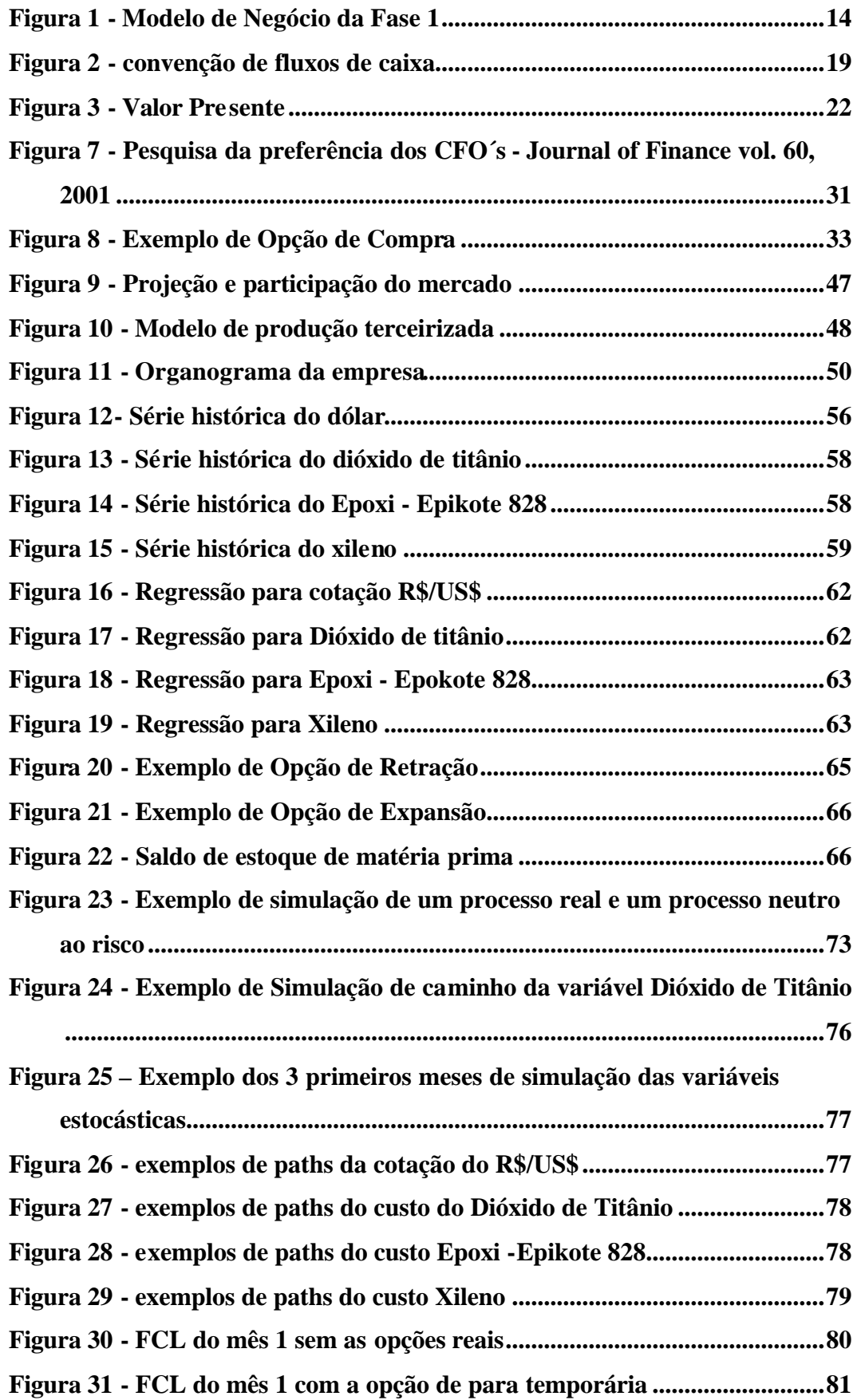

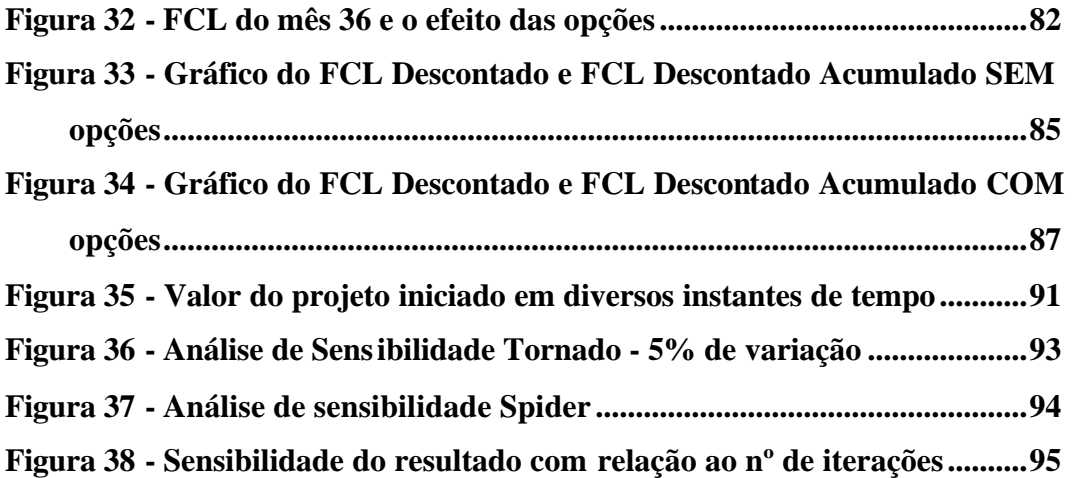

# **LISTA DE TABELAS**

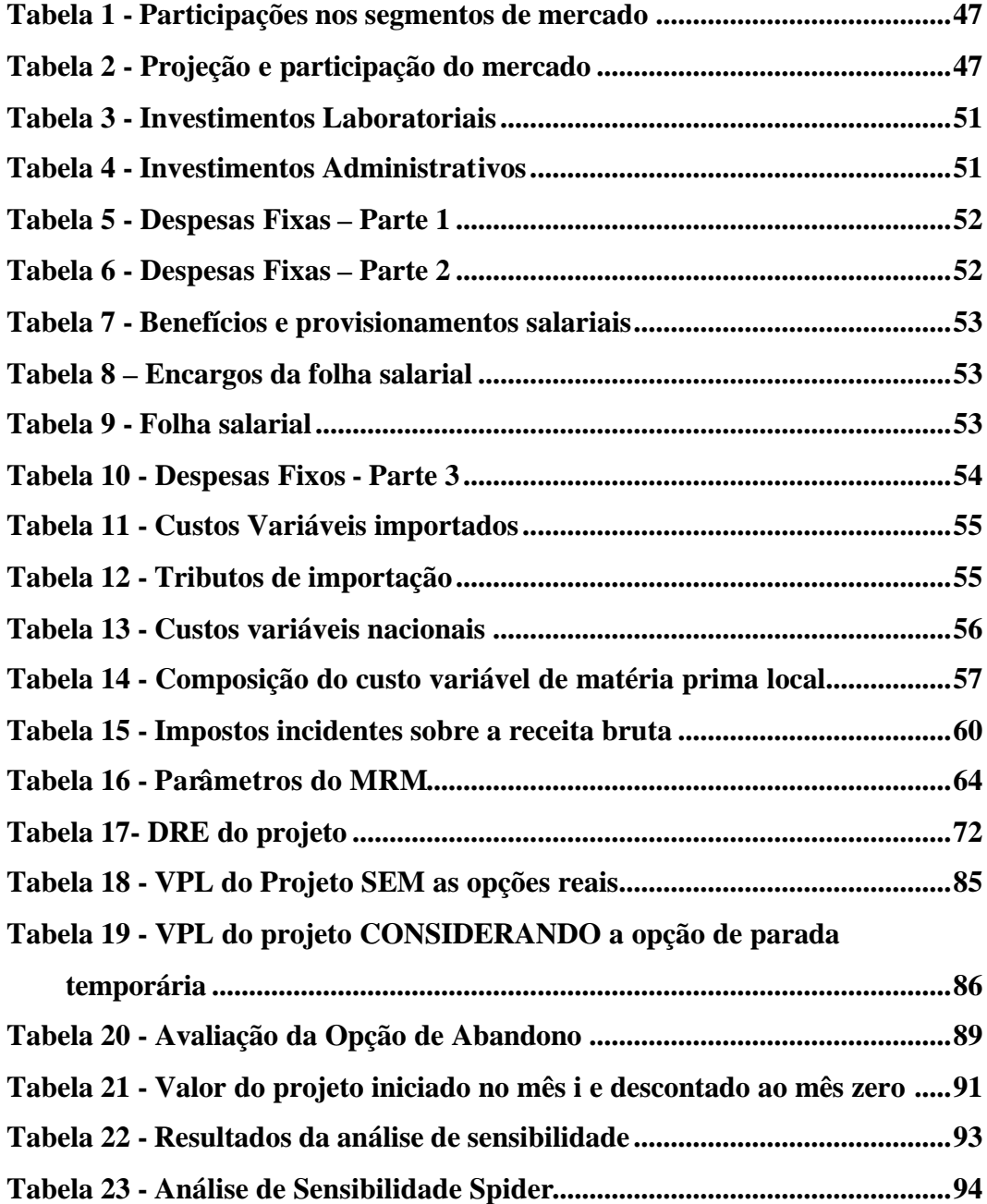